## Package 'RefNet'

October 16, 2018

Type Package

Title A queryable collection of molecular interactions, from many sources

Version 1.16.0

Date 2016-12-06

Author Paul Shannon

Maintainer Paul Shannon <pshannon@systemsbiology.org>

Depends R (>= 2.15.0), methods, IRanges, PSICQUIC, AnnotationHub, RCurl, shiny

Suggests RUnit, BiocStyle, org.Hs.eg.db

Imports BiocGenerics

Description Molecular interactions with metadata, some archived, some dynamically obtained

License Artistic-2.0

LazyLoad yes

biocViews GraphAndNetwork

git\_url https://git.bioconductor.org/packages/RefNet

git\_branch RELEASE\_3\_7

git\_last\_commit f1d7a0a

git\_last\_commit\_date 2018-04-30

Date/Publication 2018-10-15

### R topics documented:

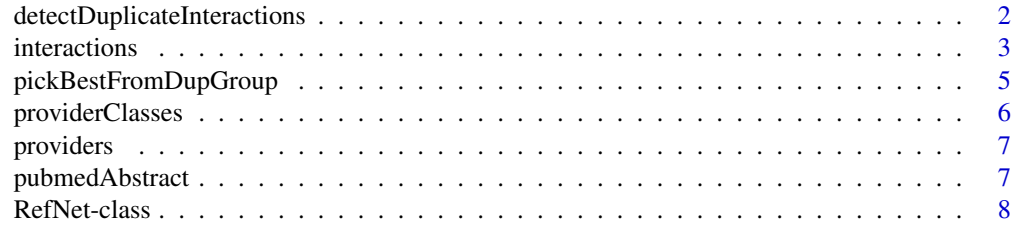

 $\blacksquare$ 

<span id="page-1-0"></span>detectDuplicateInteractions

*detectDuplicateInteractions*

#### **Description**

Assign a shared "dupGroup" number to each duplicated interaction, here defined as A.canonical, type, B.canonical. All other information about the interaction is ignored. An A-B interaction is treated the same as a B-A interaction. This assessment prepares a possibly large interaction set for scrutiny by eye, or programmatically, for filtering, in which a single preferred interaction can be selected, out of each dupGroup, for further use.

#### Usage

```
detectDuplicateInteractions(tbl)
```
#### Arguments

tbl a data.frame, returned by interactions method

#### Value

A data.frame identical to the one passed as an argument, but with one additional column "dup-Group". dupGroup 0 (zero) contains all of the interactions which have NO duplicates.

#### Author(s)

Paul Shannon

#### See Also

RefNet, providerClasses, interactions, addStandardNames, pickBestFromDupGroup

```
filename <- system.file(package="RefNet", "extdata", "tbl.28g2.RData")
load(filename)
tbl.withDupsColumn <- detectDuplicateInteractions(tbl.28g2)
table(tbl.withDupsColumn$dupGroup)
```
<span id="page-2-0"></span>interactions *interactions*

#### Description

This is the primary interface to the RefNet services, in which approximately thirty interaction providers return annotated molecular (often protein-protein) interactions in response to a standard query language ("MIQL" – the molecular interaction query language). This method is thus an R interface to MIQL, with several conveniences added.

In the most typical and basic use, one specifies a species and a gene symbol, and RefNet returns a data.frame listing all of the interactions for that gene (or the protein it encodes) from all RefNet providers, of all interaction types and all detection methods.

More focused queries are easily accomplished: all arguments (execpt for the RefNet object the method dispatches on) are optional, and each specified argument limits the search space: to one or more genes, a publication identifier (typically a pubmed id), interaction types, a detection methods, and/or one or more species.

In principle you could obtain all interactions, of all types, from all providers, by using default values for all of the search-constraining arugments. But this would be very unwise! Highly specific or exploratory queries of modest scope are encouraged, as are bulk downloads using *ftp* directed at the providers' web sites for acquiring large interaction datasets.

#### Usage

```
## S4 method for signature 'RefNet'
interactions(object,
```
id=NA, species=NA, speciesExclusive=TRUE, type=NA, provider=NA, detectionMethod=NA, publicationID=NA, quiet=TRUE)

#### Arguments

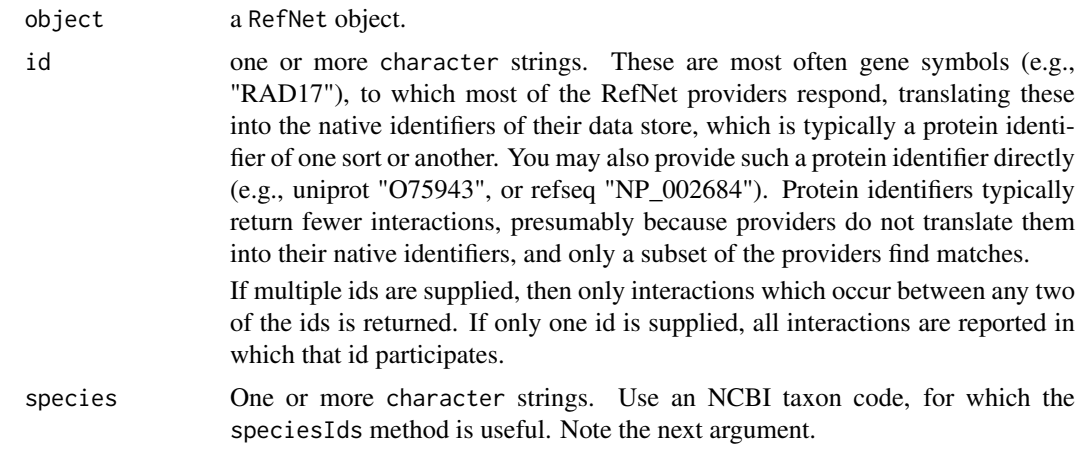

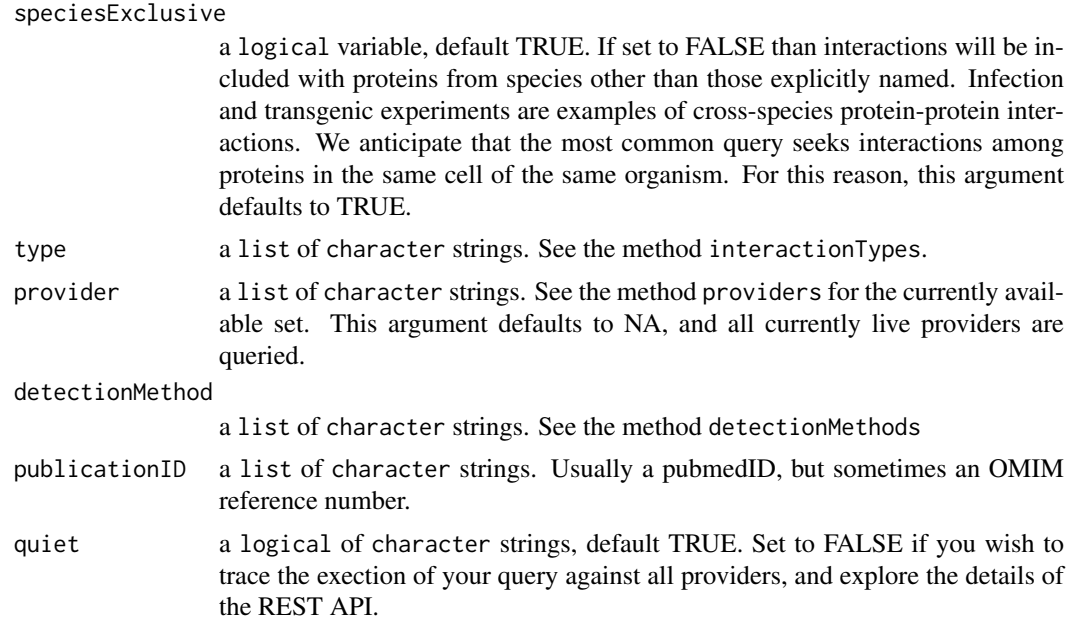

#### Value

A data.frame with 16 columns, and one row for every interaction, described as an annotated A/B relationship, with self-describing column names.

#### Author(s)

Paul Shannon

#### See Also

providers, addStandardNames, IDMapper

```
refnet <- RefNet()
providers(refnet)
   # query all providers for all known Myc interactions
tbl.1 <- interactions(refnet, id="Myc", species="9606",
                     provider="gerstein-2012")
   # all Myc/EP400 interactions known to BioGrid
    # make sure that BioGrid is currently available
if("BioGrid" %in% providers(refnet))
   tbl.2 <- interactions(refnet, c("Myc", "EP400"), species="9606",
                        provider="BioGrid")
   # or those between Myc and any other molecule, detected by
   # the "pull down" proteomics technique and judged to be
   # a "direct interaction"
# recon2 temporarily unavailable. will be added to AnnotationHub soon
# tbl.3 <- interactions(refnet, "L-alanine transaminase", provider="recon2")
# tbl.3[, c("A.common", "type", "B.common", "A.canonical", "B.canonical")]
```
<span id="page-4-0"></span>pickBestFromDupGroup *pickBestFromDupGroup*

#### **Description**

Assign a shared "dupGroup" number to each duplicated interaction, here defined as A.canonical, type, B.canonical. All other information about the interaction is ignored. An A-B interaction is treated the same as a B-A interaction. This assessment prepares a possibly large interaction set for scrutiny by eye, or programmatically, for filtering, in which a single preferred interaction can be selected, out of each dupGroup, for further use.

Note that preferred.interaction.types elements may be substrings of the full (and often unwieldy) interaction type names used in the underlying data.

#### Usage

```
pickBestFromDupGroup(dupGrp, tbl.dups,
                     preferred.interaction.types)
```
#### Arguments

dupGrp an integer tbl.dups data.frame, returned by detectDuplicateInteractions. preferred.interaction.types list of character strings

#### Value

The row name (or names, for dupGroup 0) of the tbl.dups row which is the best match to the ordered list of preferred.interaction.types.

#### Author(s)

Paul Shannon

#### See Also

RefNet, providerClasses, interactions, addStandardNames, detectDuplicateInteractions

```
filename <- system.file(package="RefNet", "extdata", "tbl.dups.RData")
load(filename)
preferred.types <- c("direct", "physical", "aggregation")
  # get the best from dupGroup 1
best.1 <- pickBestFromDupGroup(1, tbl.dups, preferred.types)
tbl.dups[best.1, c("A.common", "B.common", "type", "provider", "publicationID")]
  # get all of the best. not every dupGroup will pass muster
```

```
dupGroups <- sort(unique(tbl.dups$dupGroup))
bestOfDups <- unlist(lapply(dupGroups, function(dupGroup)
                   pickBestFromDupGroup(dupGroup, tbl.dups, preferred.types)))
deleters <- which(is.na(bestOfDups))
if(length(deleters) > 0)
    bestOfDups <- bestOfDups[-deleters]
length(bestOfDups)
tbl.dups[bestOfDups, c("A.common", "B.common", "type", "provider", "publicationID")]
```
providerClasses *providerClasses*

#### Description

RefNet providerClasses are the names of the groups of available data sources, currently "PSIC-QUIC" and "native"

#### Usage

```
## S4 method for signature 'RefNet'
providerClasses(object)
```
#### Arguments

object a RefNet object.

#### Value

This method returns a list of the current groups.

#### Author(s)

Paul Shannon

#### See Also

RefNet, interactions, addStandardNames, IDMapper

```
refnet <- RefNet()
providerClasses(refnet)
```
<span id="page-5-0"></span>

<span id="page-6-0"></span>providers *providers*

#### Description

RefNet providers are the names of data sources, many from PSICQUIC, some from RefNet.db.

#### Usage

```
## S4 method for signature 'RefNet'
providers(object)
```
#### Arguments

object a RefNet object.

#### Value

This method returns a named list of these data sources, arrayed in two named groups, "PSICQUIC" and "native".

#### Author(s)

Paul Shannon

#### See Also

RefNet, providerClasses, interactions, addStandardNames, IDMapper

#### Examples

```
refnet <- RefNet()
providers(refnet)
```
pubmedAbstract *pubmedAbstract*

#### Description

Get the text of a journal article's abstract from PubMed.

#### Usage

```
pubmedAbstract(pmid, split=TRUE)
```
#### Arguments

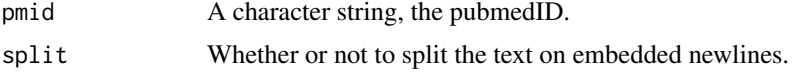

#### <span id="page-7-0"></span>Value

A single character string, or a vector of strings split on the embedded newline characters.

#### Author(s)

Paul Shannon

#### See Also

RefNet, providerClasses, interactions, addStandardNames

#### Examples

pubmedAbstract("22959076")

RefNet-class *RefNet*

#### Description

A query interface to a large collecion of molecular interactions.

#### **Constructor**

RefNet: establishes connectin to the central PSICQUIC web server, and loads all "native" data sources.

#### Methods

providers(x): lists short names of the data providers

providerClasses(x): lists the names of logical groupings of the providers.

interactions(x,id, species, speciesExclusive, type, provider,detectionMethod, retrieves all interactions matching the specified pattern.

 $providerClasses(x)$ : lists the names of logical groupings of the providers.

show(x): displays current providers and related data

#### Functions

- detectDuplicateInteractions(tbl): adds a column grouping all interactions by their two participants. The 0th dupGroup is all singletons.
- pickBestFromDupGroup(dupGrr, tbl.dups, preferred.interaction.types): matches, in order, the preferred types against the interactions types, returning tbl.dups rowname for best match.

pubmedAbstract(pmid, split=FALSE): returns the text of the pubmed abstract

#### Author(s)

Paul Shannon

#### RefNet-class 9

#### See Also

PSICQUIC, interactions, providerClasses, providers, pubmedAbstract, detectDuplicateInteractions, pickBestFromDupGroup

#### Examples

# List the sources refNet <- RefNet() show(refNet)

# <span id="page-9-0"></span>Index

∗Topic classes RefNet-class, [8](#page-7-0) ∗Topic methods RefNet-class, [8](#page-7-0) ∗Topic utilities detectDuplicateInteractions, [2](#page-1-0) interactions, [3](#page-2-0) pickBestFromDupGroup, [5](#page-4-0) providerClasses, [6](#page-5-0) providers, [7](#page-6-0) pubmedAbstract, [7](#page-6-0) class:RefNet *(*RefNet-class*)*, [8](#page-7-0)

detectDuplicateInteractions, [2](#page-1-0)

interactions, [3](#page-2-0) interactions,RefNet-method *(*interactions*)*, [3](#page-2-0)

pickBestFromDupGroup, [5](#page-4-0) providerClasses, [6](#page-5-0) providerClasses,RefNet-method *(*providerClasses*)*, [6](#page-5-0) providers, [7](#page-6-0) providers,RefNet-method *(*providers*)*, [7](#page-6-0) pubmedAbstract, [7](#page-6-0)

RefNet *(*RefNet-class*)*, [8](#page-7-0) RefNet-class, [8](#page-7-0)

```
show,RefNet-method (RefNet-class), 8
```